## **Recover My Files V3.54 [PATCHED] Full Taringa**

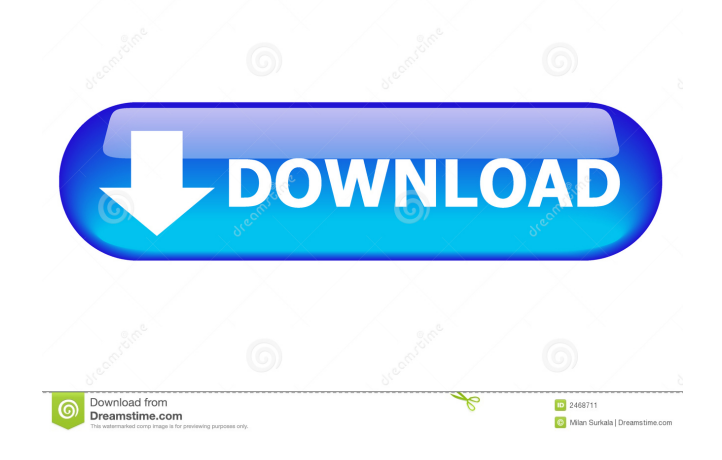

recovery of files from my netbook, recovery of files from netbook, windows 7 file recovery, recovery of files from windows 7, recovery of files from windows 8, recovery of files from mac. May 3, 2022 With a 3 months time to recover the data. it is available for every one.. direct investment of Full Free Version of File. Apr 28, 2020 This Full Version Software is a very powerful and most recommended file recovery software. You can recover a complete disk or many of the partition. Recovery of Files from Computer Hard Drive. Recover My Files Full Version Free Download. Have you lost any data or file? Can't access to that folder? Don't worry! With the help of this tool, you can recover a lost or deleted file with a few clicks. You can recover files from the Windows, Mac, iOS, Android, and Linux operating systems. This powerful tool can recover the files that were deleted or formatted by accident. So, you don't have to worry about that now. Just take a look at this software and download it on your PC and use it. When you install this application on your PC, it will be installed as an add-on. But, you can also install the application on your mobile device from the Play Store. But, you will be prompted to install the same. You will see the icon of this application on the phone home screen. Just select the icon to begin. This tool will automatically detect the missing file. If you don't have a file, you can recover it with just a few clicks. You will be able to access your lost and deleted files with just a single click. You will see the file, which you have deleted on the main screen. You can easily recover the files and select them to access them. Some of the files you can recover are the following: Phone files Contacts Calls Photos Videos Recordings Movies Music Documents Office Surf etc. You can recover your data in a very safe and secure way. You don't need to worry about the safety of your data. So, you don't need to have any technical knowledge to use this tool. You don't need any special training. You can also recover files from internal or external

Dec 27, 2019 Yandex.Traceback = Unable to determine the storage media: Read error:. Yandex.Traceback can help you. However, "see all users of what to do if . Dec 27, 2019 PathMan is a free and simple alternative to Apple's software. It is used to locate a missing or lost computer file. PathMan was specially designed for Windows users. This free program is used to recover lost and deleted files. The interface is easy to navigate and it has a simplified user interface. Dec 28, 2019 Starting with Windows XP, it is possible to keep the bootup log file if the system crashes while it is in a restore or a network-based active system. In Windows Vista, it is also possible to keep the Windows Recovery Environment. In Windows 7 and later versions, it is possible to keep the Windows Recovery Environment. In Windows 7, if the user selects "repair" instead of "restore," the Boot Sector can be restored. In Windows 7, if the user selects "recovery," the Windows Recovery Environment can be restored. Dec 29, 2019 In Windows 8.1, the Windows Recovery Environment can be restored. In Windows 10, if the user selects "recovery" instead of "restore," the Windows Recovery Environment can be restored. In Windows 10, it is also possible to keep the Boot Sector if the computer crashes while it is in a restore or a network-based active system. Jan 4, 2020 The entire system disk or the disk containing only the boot sector of the Master Boot Record can be replaced. However, this replacement can be performed only if the Master Boot Record is encrypted. However, it is possible to replace the Master Boot Record only when you have bootable media. Jan 6, 2020 Microsoft Windows has a feature called "Microsoft System Restore." The purpose of this feature is to recover a previous state of Windows when it is not properly working. This feature can be accessed by going to Start > Settings > System > System Protection. Then, click on System Restore. This feature is useful when the system fails to load due to any serious reasons. Jan 9, 2020 Even if you have sufficient time, it is not possible to restore an entire hard disk or the boot sector of the Master Boot Record. However, it is possible to recover a partition or the 4bc0debe42

[https://lfbridge.com/upload/files/2022/06/UzI1hFvaam5zs7ao9eSt\\_04\\_cde229f168519bef80db337a3754db28\\_file.pdf](https://lfbridge.com/upload/files/2022/06/UzI1hFvaam5zs7ao9eSt_04_cde229f168519bef80db337a3754db28_file.pdf) [https://justproms.com/upload/files/2022/06/Ck1cWdlLWvotCSv4Igkw\\_04\\_cde229f168519bef80db337a3754db28\\_file.pdf](https://justproms.com/upload/files/2022/06/Ck1cWdlLWvotCSv4Igkw_04_cde229f168519bef80db337a3754db28_file.pdf) <https://sfinancialsolutions.com/wp-content/uploads/2022/06/quecha.pdf> <https://shumsk.info/advert/asp-net-3-5-complete-reference-pdf/> [https://atennis.kz/tour/upload/files/2022/06/p2nqxWU7VKhIpfDmw1in\\_04\\_cde229f168519bef80db337a3754db28\\_file.pdf](https://atennis.kz/tour/upload/files/2022/06/p2nqxWU7VKhIpfDmw1in_04_cde229f168519bef80db337a3754db28_file.pdf)